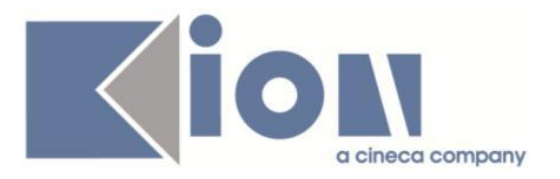

# **Note Di Rilascio ESSE3**  *Versione 13.09.01*

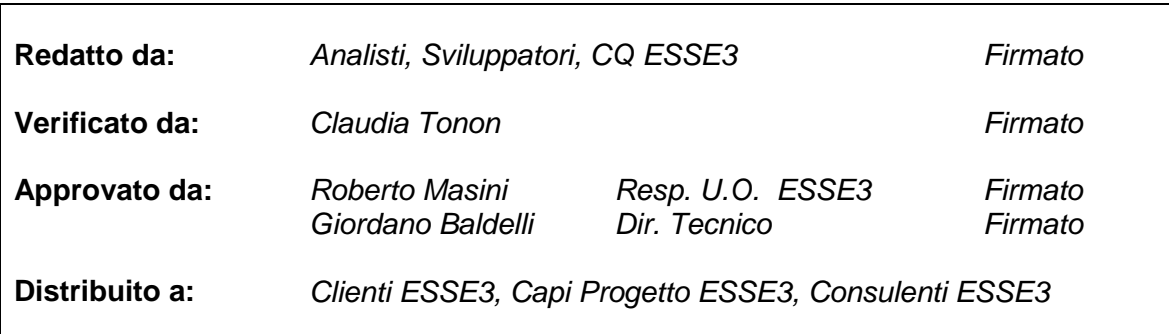

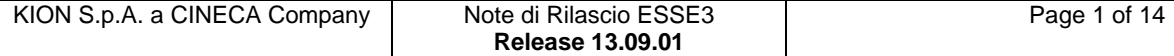

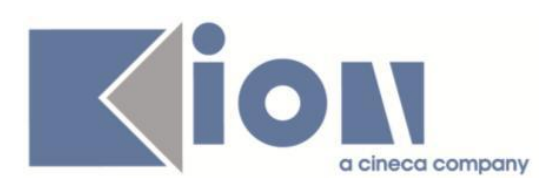

# **INDICE**

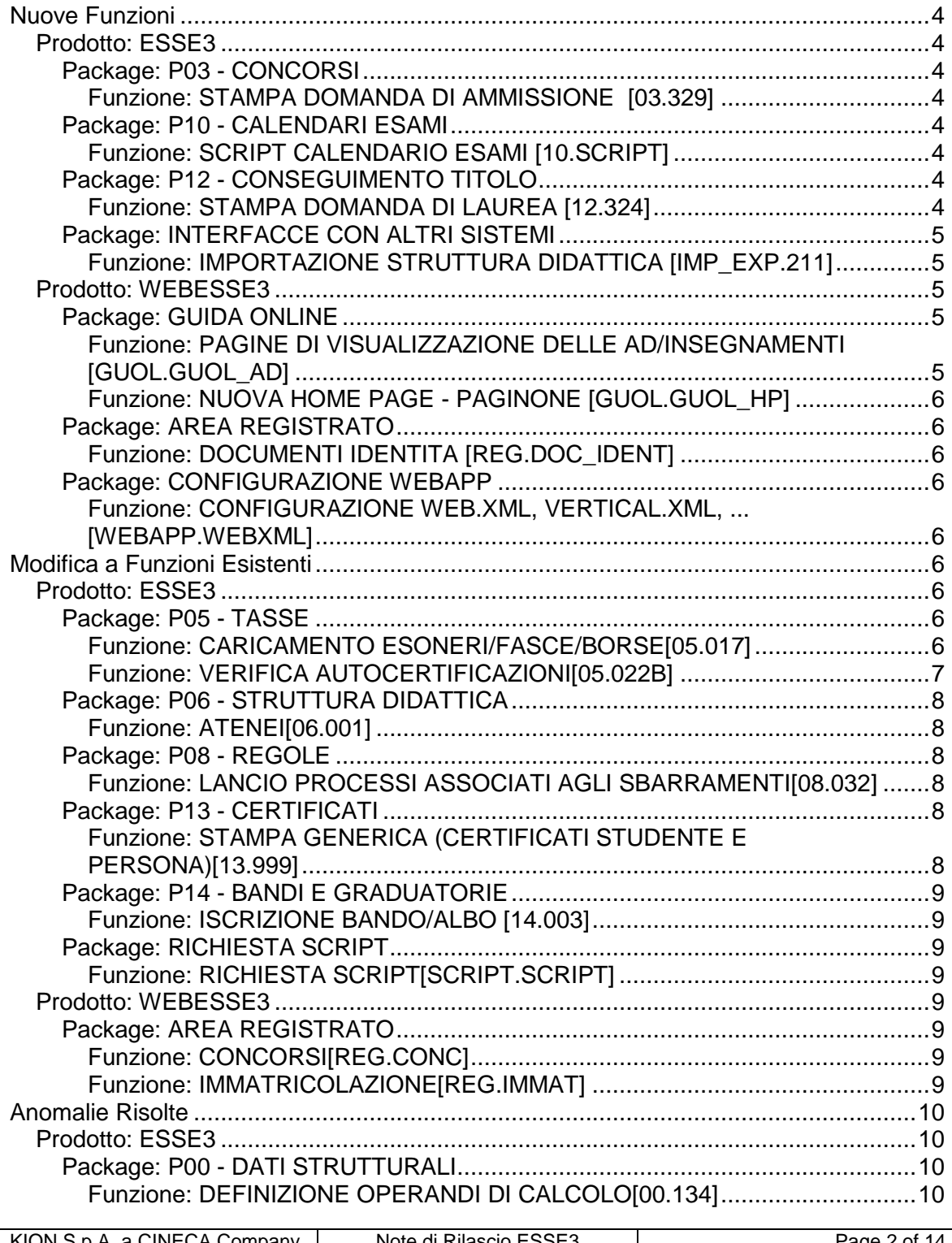

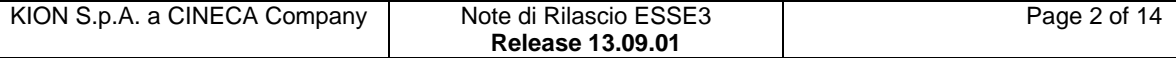

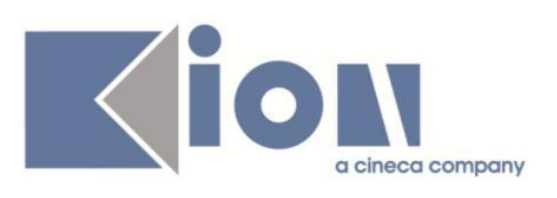

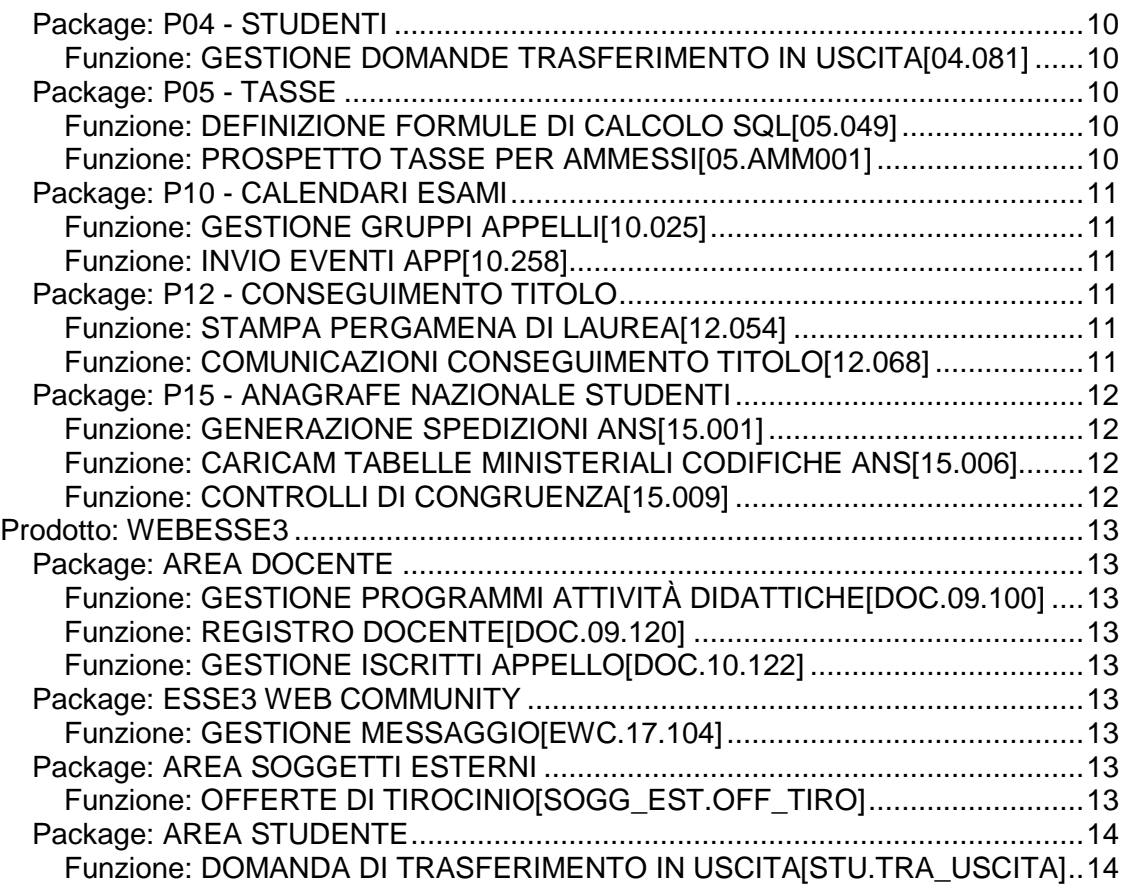

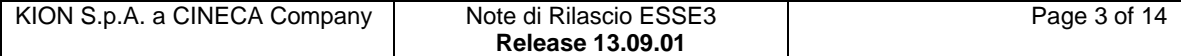

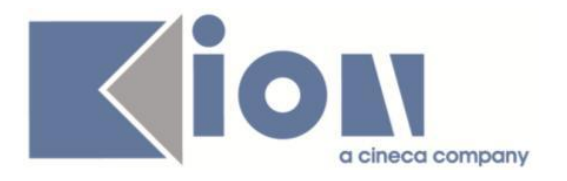

# **Nuove Funzioni**

# *Prodotto: ESSE3*

# **Package: P03 - CONCORSI**

### *Funzione: STAMPA DOMANDA DI AMMISSIONE [03.329]*

### *[ID GS:113091] - Richiesta Università degli Studi di CATANZARO [REQ. N. 20114]*

Modificata la versione personalizzata per l'Ateneo della stampa domanda di ammissione per gli esami di stato, secondo le specifiche fornite dall'Ateneo.

### *[ID GS:114324] - Richiesta Università degli Studi di VERONA [REQ. N. 20055]*

Implementata la versione personalizzata per l'Ateneo della stampa domanda iscrizione al concorso scuola di specializzazione per le professioni legali di Verona e Trento, secondo le specifiche fornite dall'Ateneo.

# **Package: P10 - CALENDARI ESAMI**

### *Funzione: SCRIPT CALENDARIO ESAMI [10.SCRIPT]*

### *[ID GS:114489] - Richiesta Universiteti i Sporteve të Tiranës (Sport) [REQ. N. 20450]*

Corretta la condizione di prenotazione per permettere le prenotazioni sullo stesso giorno per i figli dello stesso raggruppamento.

# **Package: P12 - CONSEGUIMENTO TITOLO**

### *Funzione: STAMPA DOMANDA DI LAUREA [12.324]*

### *[ID GS:113471] - Richiesta Università degli Studi di CATANZARO [REQ. N. 19927]*

Modificata la versione personalizzata per l'Ateneo della stampa domanda di laurea, secondo le specifiche fornite dall'Ateneo.

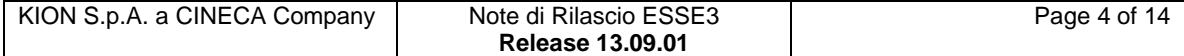

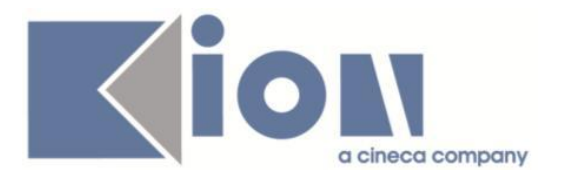

# **Package: INTERFACCE CON ALTRI SISTEMI**

*Funzione: IMPORTAZIONE STRUTTURA DIDATTICA [IMP\_EXP.211]*

### *[ID GS:114054]*

Aggiunte 2 nuove caratteristiche dell'Ordinamento del CDS:

- "Competenze associate alla funzione", identificativo 60
- "Funzione in contesto di lavoro", identificativo 62

Aggiunte 2 nuove caratteristiche del Regolamento Didattico:

- "Competenze associate alla funzione", identificativo 59
- "Funzione in contesto di lavoro", identificativo 61

Dalla versione U-Gov DI 15.08.02.00 i testi verranno caricati dall'import della struttura didattica di U-Gov.

### *Prodotto: WEBESSE3*

### **Package: GUIDA ONLINE**

### *Funzione: PAGINE DI VISUALIZZAZIONE DELLE AD/INSEGNAMENTI [GUOL.GUOL\_AD]*

### *[ID GS:114454] - Richiesta Università degli Studi di TRENTO [REQ. N. 20434]*

Modificata la visualizzazione del syllabus da web.

La richiesta è di mantenere anche nell'area web l'ordine presente in area docente (uguale a quello del pdf che si genera in fase di stampa del syllabus), ossia:

- 1) Obiettivi
- 2) Prerequisiti
- 3) Contenuti
- 4) Metodi Didattici
- 5) Verifica dell'apprendimento
- 6) Testi
- 7) Altre Informazioni

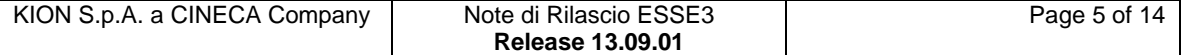

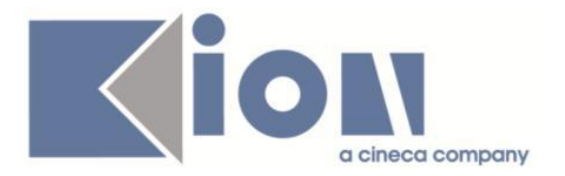

### *Funzione: NUOVA HOME PAGE - PAGINONE [GUOL.GUOL\_HP]*

### *[ID GS:114034] - Richiesta Università degli Studi INSUBRIA Varese-Como [REQ. N. 20402]*

Attivate le Guide on Line standard sull'ambiente di preproduzione.

# **Package: AREA REGISTRATO**

### *Funzione: DOCUMENTI IDENTITA [REG.DOC\_IDENT]*

### *[ID GS:114323] - Richiesta Università degli Studi di CAGLIARI [REQ. N. 20425]*

Rilasciata personalizzazione voci a menù come da richiesta dell'Ateneo.

## **Package: CONFIGURAZIONE WEBAPP**

Funzione: CONFIGURAZIONE WEB.XML, VERTICAL.XML, *[WEBAPP.WEBXML]*

### *[ID GS:114451] - Richiesta Università degli Studi de L'AQUILA [REQ. N. 20454]*

Web Docente: abilitazione della voce Approvazione Piani.

# **Modifica a Funzioni Esistenti**

## *Prodotto: ESSE3*

## **Package: P05 - TASSE**

### *Funzione: CARICAMENTO ESONERI/FASCE/BORSE[05.017]*

### *[ID GS:113887] - Richiesta Università di PISA [REQ. N. 19766]*

Personalizzazione: il tracciato del file per il caricamento delle domande sarà lo stesso, a livello posizionale, del file degli esiti con le seguenti differenze:

### da 1 a 11 Matricola

- da 12 a 71 Cognome e nome
- da 72 a 79 Data della domanda
- da 80 a 84 Codice facoltà (può essere anche non valorizzato)
- da 85 a 94 Codice corso (può essere anche non valorizzato)
- da 95 a 95 Stato iscrizione borsa (valorizzata con D)
- da 96 a 111 Codice fiscale
- da 112 a 113 Non valorizzato

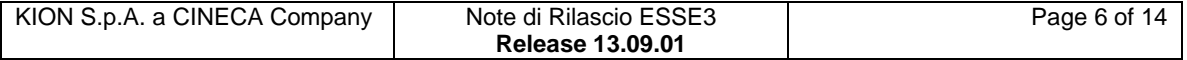

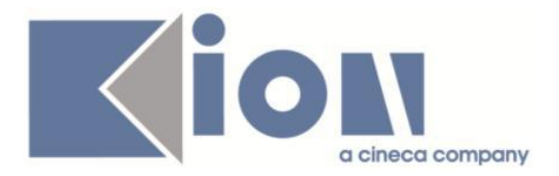

Nella maschera di lancio occorre indicare tipologia e categoria di borsa da attribuire agli studenti (obbligatori).

Per ogni studente presente nel file, se esiste l'iscrizione per l'anno accademico per cui si vogliono caricare le richieste, procede nell'ordine:

1) inserimento della domanda di borsa di studio in stato D e causale PEN;

2) inserimento esonero D (tale esonero va configurato a valutazione automatica con una condizione sempre vera, per fare in modo che venga immediatamente attribuito);

3) ricalcolo delle tasse.

La combinazione di addebito delle tasse va rateizzata in modo che la prima rata sia bloccante SOLO SE viene rispettata la condizione che lo studente non abbia anche un esonero di tipo D assegnato.

E' necessario anche configurare la scadenza alternativa della prima rata per gli studenti assegnatari di esonero D in modo che la scadenza sia spostata in avanti (coincida con la seconda rata, ad esempio).

L'inserimento dell'esonero determina un ricalcolo tasse che, applicando le logiche precedentemente configurate, farà in modo che l'iscrizione si attivi immediatamente non essendo presenti tasse bloccanti non ancora pagate.

Comportamento standard modificato:

Nel caso in cui si tenti di ricaricare la stessa domanda (con una elaborazione successiva), se questa ha un esito determinato, il record viene scartato con indicazione del motivo di scarto nel file di log; diversamente viene elaborata normalmente.

Aggiunto il motivo di scarto legato alla mancanza dell'identificativo tipo borsa di studio della struttura didattica di riferimento legata alla convenzione.

Aggiunta l'attribuzione dell'esonero anche a chi non gestisce la lista esoneri (USA\_LISTA\_ESONERI=0) con conseguente ricalcolo tasse.

Aggiunta l'impostazione della data inizio stato per le richieste di borse di studio uguale alla data di della domanda presente nel file di input.

### *Funzione: VERIFICA AUTOCERTIFICAZIONI[05.022B]*

#### *[ID GS:114459] - Università di PISA*

E' stata sostituita la vecchia stampa powerbuilder del promemoria con un certificato standard, stampato quindi in tutti i punti dell'applicativo che lo richiamano; la stampa è la medesima utilizzata per la stampa da web. E' stata mantenuta la possibilità di stampare il promemoria per l'autocertificazione presentata e verificata, sarà sufficiente eseguire la stampa dai rispettivi tab della maschera 'Verifica autocertificazione'.

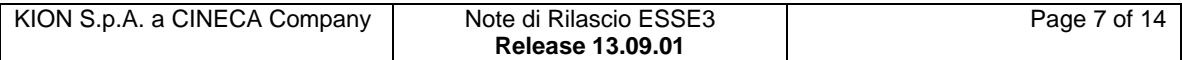

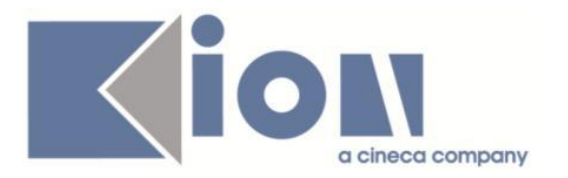

# **Package: P06 - STRUTTURA DIDATTICA**

### *Funzione: ATENEI[06.001]*

### *[ID GS:114467]*

Effettuato un controllo per tutti gli Atenei italiani di sistema per i quali non risulta la visibilità da web (che è utilizzata da diversi processi web), al fine di attivarne la visibilità.

### **Package: P08 - REGOLE**

### *Funzione: LANCIO PROCESSI ASSOCIATI AGLI SBARRAMENTI[08.032]*

*[ID GS:113349] - Richiesta Università Telematica TEL.M.A. [REQ. N. 19792]* Introdotti i nuovi parametri NOME, COGNOME e MATRICOLA nel template di comunicazione associato all'evento 08\_032, Generazione ipotesi da batch giornaliero.

### *[ID GS:113361] - Richiesta Università Telematica TEL.M.A. [REQ. N. 19960]*

Introdotti i nuovi parametri DATA SCAD nel template di comunicazione associato all'evento 08\_032, Generazione ipotesi da batch giornaliero.

#### *[ID GS:113904] - Richiesta Università Telematica TEL.M.A. [REQ. N. 19983]*

Introdotti i nuovi parametri NOME, COGNOME e MATRICOLA nel template di comunicazione associato all'evento 08\_032, Generazione ipotesi da batch giornaliero.

### **Package: P13 - CERTIFICATI**

*Funzione: STAMPA GENERICA (CERTIFICATI STUDENTE E PERSONA)[13.999]*

#### *[ID GS:114509] - Richiesta Università degli Studi di CAMERINO [REQ. N. 20462]*

Con la presente versione è stato rilasciato il foglio di stile UniCAM.xsl modificato dall'Ateneo.

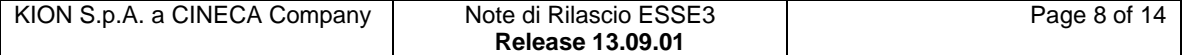

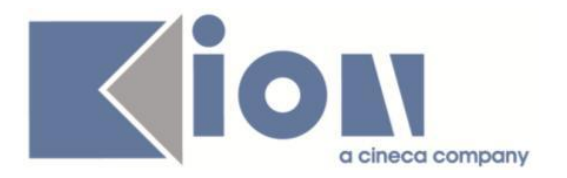

# **Package: P14 - BANDI E GRADUATORIE**

### *Funzione: ISCRIZIONE BANDO/ALBO [14.003]*

*[ID GS:113174] - Richiesta Università degli Studi di PAVIA [REQ. N. 20139]* Modifica condizioni di iscrizione bandi collaborazione studentesca 2015. Verranno modificati, come richiesto, gli operandi che calcolano la soglia cfu che lo studente deve superare.

# **Package: RICHIESTA SCRIPT**

### *Funzione: RICHIESTA SCRIPT[SCRIPT.SCRIPT]*

### *[ID GS:114411] - Richiesta Libera Univ. Inter.le Studi Sociali "Guido Carli" LUISS-ROMA [REQ. N. 20444]*

Nel servizio GET\_CV esposto tramite il web service ESSE3WS di ESSE3 nella sezione addebiti dell'XML restituito è stata aggiunta la data di scadenza per rata.

### *Prodotto: WEBESSE3*

## **Package: AREA REGISTRATO**

### *Funzione: CONCORSI[REG.CONC]*

### *[ID GS:114327] - Richiesta Università degli Studi di TORINO [REQ. N. 19320]*

Aggiunta la possibilità nella pagina CONC\_BACHECA dell'azione CONC\_RIEP dei processi WCONC, WESASTA e WCONCVAL di abilitare la visibilità della data di scadenza della posizione ammessa, data di scadenza della posizione preimmatricolata e della data di comunicazione esiti.

#### *Funzione: IMMATRICOLAZIONE[REG.IMMAT]*

#### *[ID GS:114393] - Richiesta Università degli Studi di TORINO [REQ. N. 19751]*

Rilasciato nuovo attributo per la gestione della protezione del blocco 'Test di valutazione lingue'.

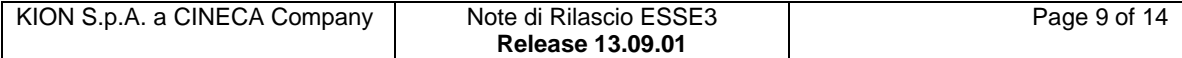

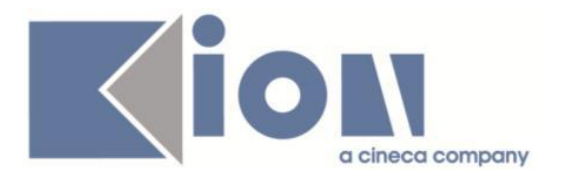

# **Anomalie Risolte**

# *Prodotto: ESSE3*

# **Package: P00 - DATI STRUTTURALI**

### *Funzione: DEFINIZIONE OPERANDI DI CALCOLO[00.134]*

### *[ID GS:114434] - Segnalata da Università degli Studi di MACERATA*

E' stata risolta un'anomalia per cui è ora possibile inserire un operando di calcolo numerico che, valutato, ritorni un intero di almeno 10 cifre.

# **Package: P04 - STUDENTI**

### *Funzione: GESTIONE DOMANDE TRASFERIMENTO IN USCITA[04.081]*

### *[ID GS:114274]*

Abilitato il pulsante di stampa della domanda di trasferimento in uscita da client.

## **Package: P05 - TASSE**

### *Funzione: DEFINIZIONE FORMULE DI CALCOLO SQL[05.049]*

### *[ID GS:114508]*

Corretto bug tale per cui i risultati con 10 cifre non erano correttamente visualizzati.

### *Funzione: PROSPETTO TASSE PER AMMESSI[05.AMM001]*

### *[ID GS:114460] - Segnalata da Università degli Studi di TRIESTE*

E' stata corretta un'anomalia per cui l'inserimento di un pagamento manuale di una tassa di ammissione generava un errore di sistema invece di salvare correttamente il dato del pagamento.

### *[ID GS:114532] - Segnalata da Università degli Studi de L'AQUILA*

Corretto bug tale per cui non veniva correttamente registrato il pagamento delle tasse sul concorso, in caso di pagamento effettuato con carta di credito il giorno della scadenza della tassa stessa.

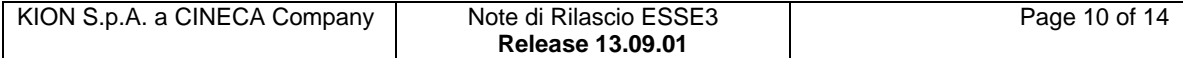

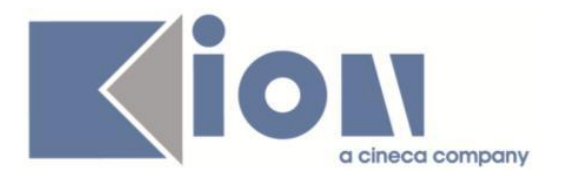

# **Package: P10 - CALENDARI ESAMI**

### *Funzione: GESTIONE GRUPPI APPELLI[10.025]*

### *[ID GS:114168]*

Impedito il caso di modifica la lingua quando sono presenti delle righe di dettaglio per il gruppo con livello di uscita popolato; in tal caso viene mostrato un messaggio all'utente.

Nel caso in cui il campo livello di lingua è valorizzato, allora nel dettaglio diventa obbligatorio il livello di uscita.

Nel caso in cui non sia valorizzato il livello di lingua, il livello di uscita diventa protetto

### *Funzione: INVIO EVENTI APP[10.258]*

### *[ID GS:109802] - Segnalata da Istituto di Architettura di VENEZIA*

E' stata corretta un'anomalia che non permetteva la corretta valorizzazione di alcuni parametri nella comunicazione di revoca del verbale d'esame.

### **Package: P12 - CONSEGUIMENTO TITOLO**

### *Funzione: STAMPA PERGAMENA DI LAUREA[12.054]*

### *[ID GS:114469] - Segnalata da Università degli Studi INSUBRIA Varese-Como*

Modificata la dicitura in calce relativa all'imposta di bollo. Corretta frase relativa a luogo e data.

### *Funzione: COMUNICAZIONI CONSEGUIMENTO TITOLO[12.068]*

#### *[ID GS:114045] - Segnalata da Università degli Studi di PADOVA*

Risolto il problema dell'invio della comunicazione doppia allo studente e al docente, relativamente alla comunicazione per il promemoria di scadenza approvazione titolo tesi.

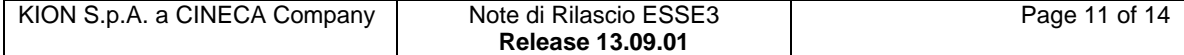

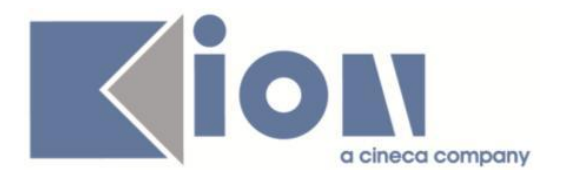

# **Package: P15 - ANAGRAFE NAZIONALE STUDENTI**

### *Funzione: GENERAZIONE SPEDIZIONI ANS[15.001]*

#### *[ID GS:114409] - Segnalata da Università degli Studi di MODENA e REGGIO EMILIA*

Nel caso di spedizione correttiva, si è impostato il valore del record della spedizione precedente in "corretto". In precedenza, lo stato non veniva posto a C.

Si coglie l'occasione per ricordare che il processo di invio di un file correttivo deve essere "certosino" ed assolutamente ordinato: correzioni successive su medesimo studente possono produrre diseallineamenti all'Osservatorio Studenti correggibili solo con un rinvio totale della scheda.

### *Funzione: CARICAMENTO TABELLE MINISTERIALI CODIFICHE ANS[15.006]*

### *[ID GS:114528] - Segnalata da Università degli Studi di BARI*

Effettuata una serie di revisioni alla procedura del caricamento dei codici dei Corsi OFF.F. dell'Ateneo, in maniera tale da superare le seguenti criticità:

1. se esistono righe che per medesima chiave anagrafe presentano diversi "nome sede" su stesso comune (!), non si procede più all'attribuzione dello stato "codice variato" su queste chiavi in PERCORSI OFF.F. DELL'ATENEO;

2. in fase di inserimento delle mappature sui Percorsi di Studio, esclusivamente per la fase dell'applica su singolo anno accademico, si è reso più stringente il calcolo della sede prendendo quanto riportato nel codice interno della chiave ; in precedenza, la mappatura poteva essere attribuita anche per un codice interno non consistente con la sede MIUR. In generale, comunque, si ricorda che è responsabilità dell'Ateneo la cura dei codici interni inseriti in banca dati SUA e lo stesso utilizzo della procedura dell'applica per singolo anno accademico, che andrà quindi evitata se non siete sicuri della bontà degli stessi codici interni.

3. per venire incontro alle casistiche di chiavi interclasse che talvolta sono assenti nei primi rilasci di OSD, abbiamo aggiunto un ulteriore controllo sul popolamento dei dati a seguito dell'applicazione dei codici, qualora all'atto del caricamento le chiavi siano presenti (mentre nel precedente erano assenti).

### *Funzione: CONTROLLI DI CONGRUENZA[15.009]*

### *[ID GS:114461] - Segnalata da Università degli Studi di FERRARA*

Corretta anomalia del controllo di congruenza sulle date di inizio carriera non sensate: in precedenza, venivano erroneamente presentati studenti coinvolti in trasferimenti multipli che avevano cominciato la carriera nel presente Ateneo.

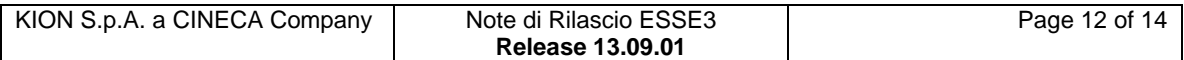

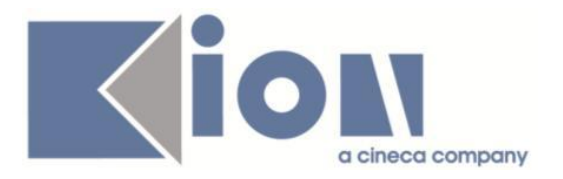

# *Prodotto: WEBESSE3*

# **Package: AREA DOCENTE**

### *Funzione: GESTIONE PROGRAMMI ATTIVITÀ DIDATTICHE[DOC.09.100]*

### *[ID GS:114371] - Segnalata da Università degli Studi INSUBRIA Varese-Como*

L'intervento corregge un errore interno nella pubblicazione del syllabus .

### *Funzione: REGISTRO DOCENTE[DOC.09.120]*

### *[ID GS:114391] - Segnalata da Università degli Studi di TRENTO*

L'intervento consente di visualizzare gli AA, nella pagina web docente del registro, in base alla configurazione del parametro WEB\_DOC\_REG\_FILTRO\_AA\_VIS.

### *Funzione: GESTIONE ISCRITTI APPELLO[DOC.10.122]*

### *[ID GS:114197]*

L'intervento consente di stampare/esportare la lista iscritti e aprire correttamente il visualizza dettagli quando la sessione, della pagina web docente, è scaduta.

# **Package: ESSE3 WEB COMMUNITY**

### *Funzione: GESTIONE MESSAGGIO[EWC.17.104]*

### *[ID GS:113331] - Segnalata da Libera Università degli Studi "Maria SS.Assunta" Roma*

Risolta anomalia che non permetteva la corretta eliminazione di alcuni messaggi dalla bacheca.

# **Package: AREA SOGGETTI ESTERNI**

### *Funzione: OFFERTE DI TIROCINIO[SOGG\_EST.OFF\_TIRO]*

### *[ID GS:113190] - Segnalata da Università Commerciale "Luigi Bocconi" MILANO*

In fase di compilazione del progetto formativo è ora possibile indicare il dato relativo al numero di dipendenti solamente come dato numerico, in quanto in precedenza l'uso di eventuali informazioni alfanumeriche mandava in malfunzionamento il sistema.

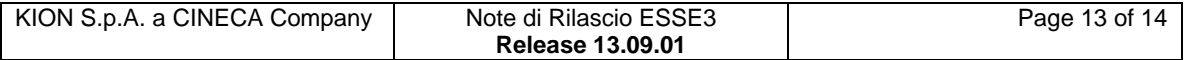

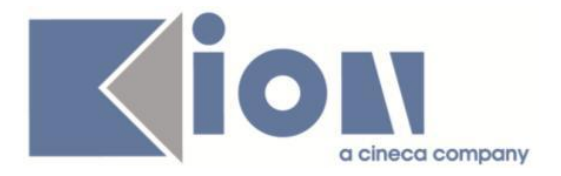

### *[ID GS:114390] - Segnalata da Università degli Studi di VERONA*

Ora i campi: 'Numero di tirocinanti in azienda' e 'Numero di tirocinanti extracurriculari in azienda' concorrono a determinare il numero massimo di tirocinanti in azienda.

## **Package: AREA STUDENTE**

### *Funzione: DOMANDA DI TRASFERIMENTO IN USCITA[STU.TRA\_USCITA]*

### *[ID GS:114386] - Segnalata da Università degli Studi della BASILICATA*

Corretta anomalia presente in fase di trasferimento in uscita. Da web non veniva richiesto come dato fondamentale il corso di studio di destinazione nel caso fosse da inserire come testo libero.

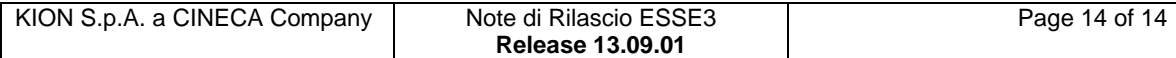